# Building search engine for Drupal site with Apache solr

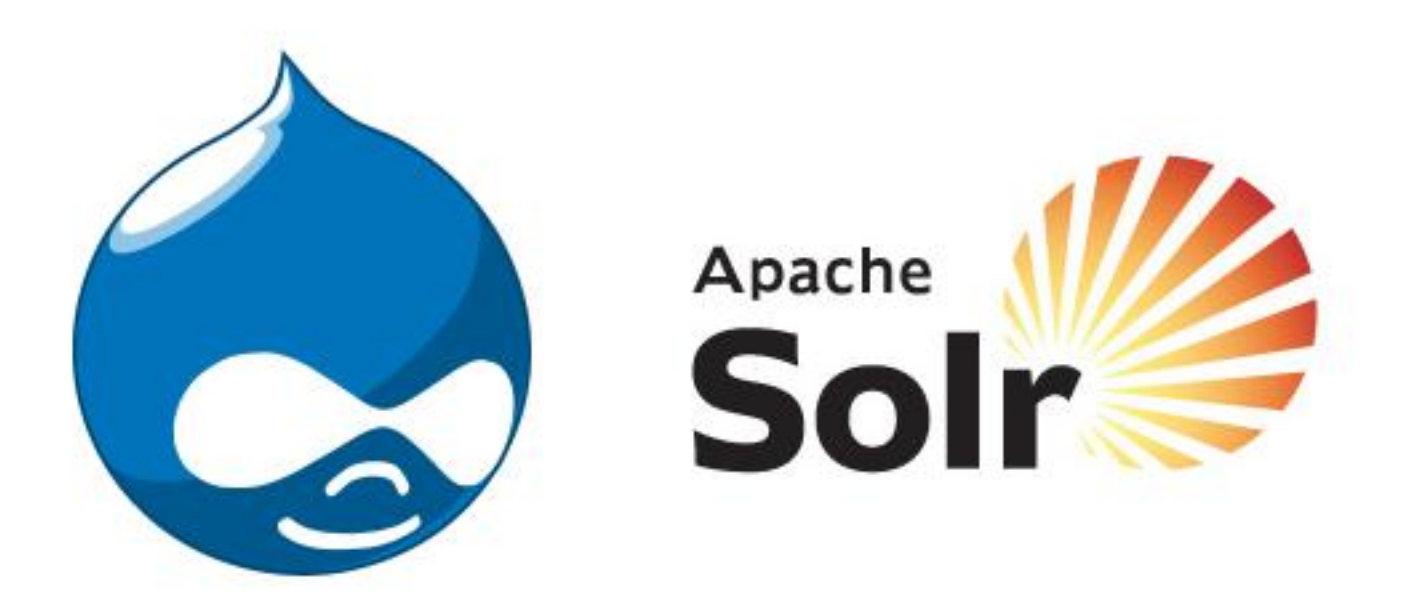

Presentation by –

Janmejaya Mishra (drupal.org id - janmejaya) Deepak Kumar (drupal.org id – deepak\_123)

### 1. Drupal default search

# 2. Limitations of drupal default search

# 3. Introduction to Faceted search and stemming.

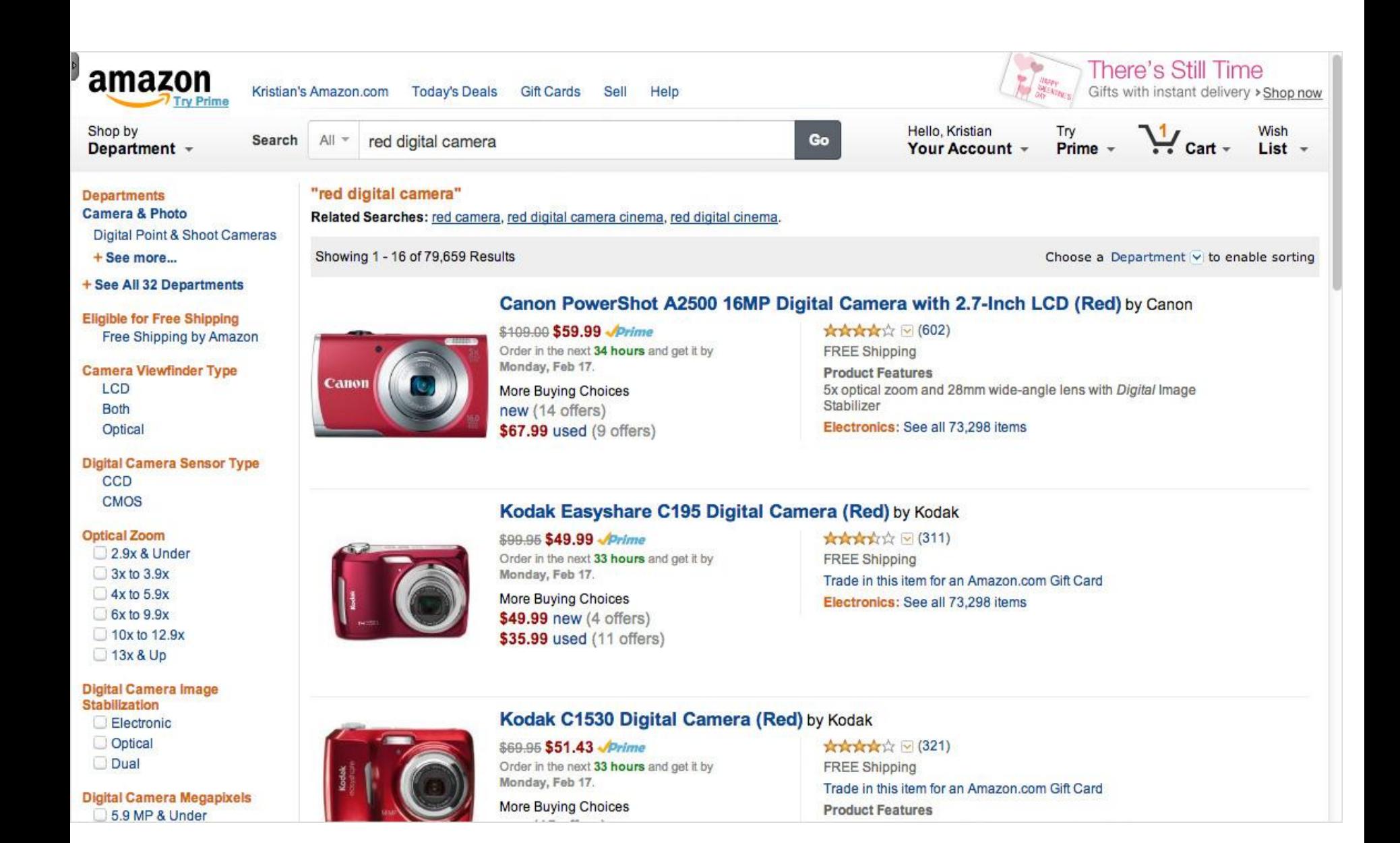

4. Trying to implement faceted search and improved stemming with drupal default search.

### 5. Solr, Lucene and the history.

## 6. The Apache Lucene project & Apache Solr.

### 7. Solr architecture and how it works?

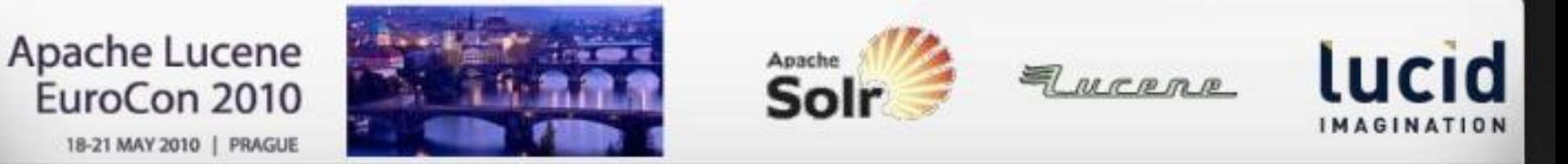

#### **Drupal architecture**

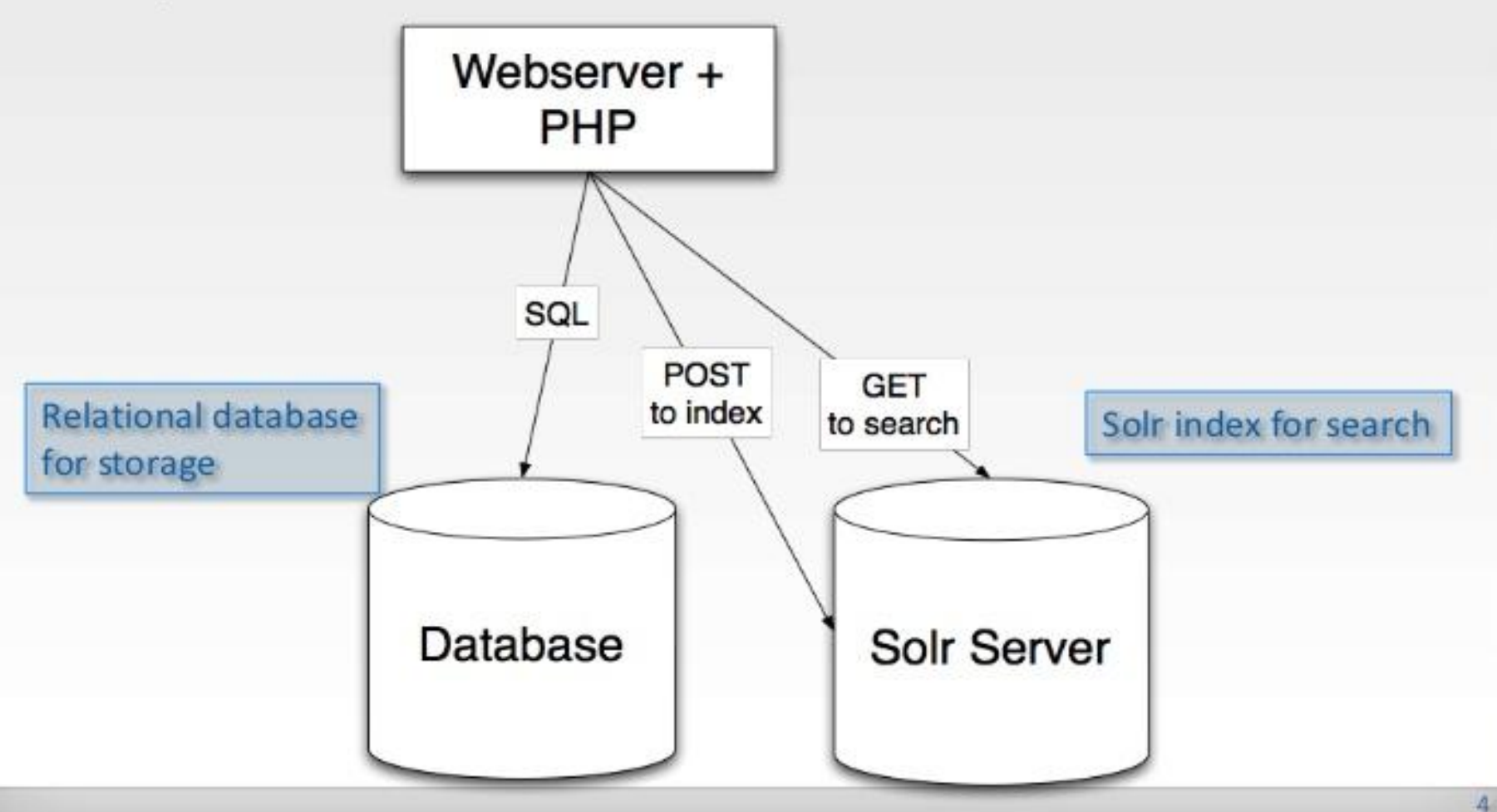

### 8. Key features of Apache Solr.

9. Leveraging the power of Apache solr using faceted search, autocompletes, spelling suggestions and content recommendations. Demo using examples of live sites.

# 10. Integration of Apache Solr with Drupal – the drupal module

11. Setting up Solr from scratch on a Drupal 7 site and making it work.

# 12. About Acquia search: A SaaS based approach.

### 13. Views 3 + Apache Solr = The **Future of Search**

### References

### 14. Questions & Answers